ФИО: Максимов Алексей Борисович<br>Должность: лиректор ДАННИСТЕРСТВО НАУКИ И ВЫСШЕГО ОБРАЗОВАНИЯ РОССИЙСКОЙ ФЕДЕРАЦИИ 8db180d1a3f02ac9Ф&дералиное3Бо&ударственное автономное образовательное учреждение высшего Документ подписан простой электронной подписью Информация о владельце: Должность: директор департамента по образовательной политике Дата подписания: 02.09.2023 15:12:49 Уникальный программный ключ:

#### образования

## «МОСКОВСКИЙ ПОЛИТЕХНИЧЕСКИЙ УНИВЕРСИТЕТ»

**УТВЕРЖДАЮ** Декан факультета «Информационные технологии» Д.Г.Демилов/ 2021 would

Рабочая программа дисциплины

### **«Разработка мобильных приложений»**

Направление подготовки:

### **09.03.01 Информатика и вычислительная техника**

Образовательная программа (профиль):

### **«Веб-технологии»**

Год начала обучения:

### **2021**

Уровень образования:

### **Бакалавриат**

Квалификация (степень) выпускника:

### **Бакалавр**

Форма обучения:

### **очная**

Москва, 2021

Рабочая программа дисциплины «Разработка мобильных приложений» составлена в соответствии с федеральным образовательным стандартом высшего образования – бакалавриата по направлению подготовки 09.03.01 Информатика и вычислительная техника.

Заведующий кафедрой «Инфокогнитивные технологии»:

к.т.н., доцент /Е.А.Пухова /

### **Согласовано:**

Руководитель образовательной программы:

М.В.Даньшина

### **Программу составили**:

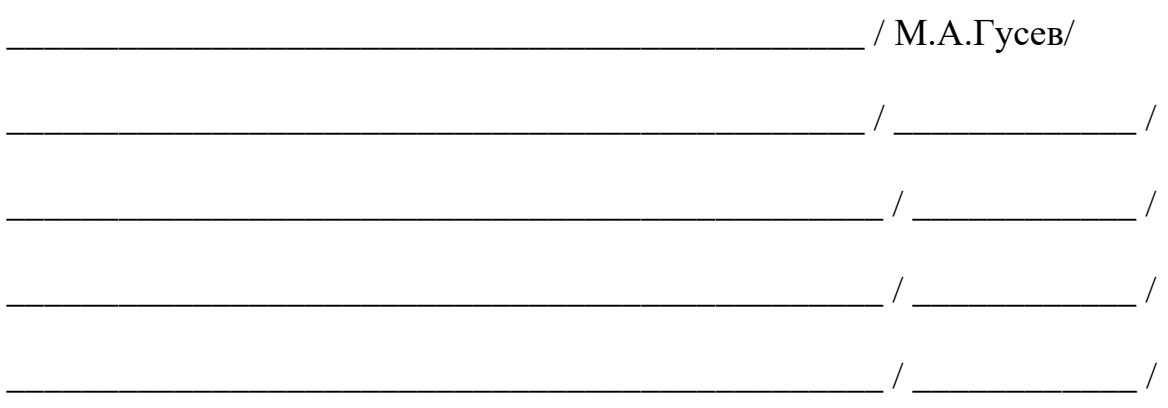

#### **1. Цели освоения дисциплины**

К **основным целям** освоения дисциплины «Разработка мобильных приложений» относится:

• изучение технологии разработки программного обеспечения для мобильных устройств с операционными системами на различных платформах, основ управления качеством и стандартизации разработки программных средств;

• формирование навыков использования современных технологий программирования;

• закрепление получаемых в семестре знаний и навыков на практике;

• формирование взаимосвязей, получаемых в семестре знаний и навыков с изученными ранее и изучаемых параллельно с данной дисциплиной;

• подготовка студентов к деятельности в соответствии с квалификационной характеристикой бакалавра.

К **основным задачам** дисциплины «Разработка мобильных приложений» относятся:

• программирование приложений, создание прототипа информационной системы, документирование проектов информационной системы на стадиях жизненного цикла, использование функциональных и технологических стандартов;

• изучение и освоение теоретического материала, как в процессе контактной, так и в ходе самостоятельной работы;

• выполнение предоставленных практических заданий различных форм, как в процессе контактной, так и в ходе самостоятельной работы;

• самостоятельная работа над тематикой дисциплины для формирования компетенций основной профессиональной образовательной программы (далее, ОПОП).

## **2. Место дисциплины в структуре ОПОП**

Дисциплина «Разработка мобильных приложений» относится к числу учебных обязательных дисциплин основной профессиональной образовательной программы.

Дисциплина взаимосвязана логически и содержательно-методически со следующими дисциплинами и практиками ОПОП:

- Веб-разработка на стороне клиента;
- Серверная веб-разработка;
- Алгоритмическое программирование;
- Основы разработки КИС;
- Безопасность информационных ресурсов в Интернет;
- Индексирование текстов и информационный поиск;
- Разработка КИС;
- Веб-разработка;
- Основы разработки виртуальной и дополненной реальности.

### **3. Перечень планируемых результатов обучения по дисциплине, соотнесенные с планируемыми результатами освоения образовательной программы**

В результате освоения дисциплины «Разработка мобильных приложений» у обучающихся формируются следующие компетенции и должны быть достигнуты следующие результаты обучения как этап формирования соответствующих компетенций.

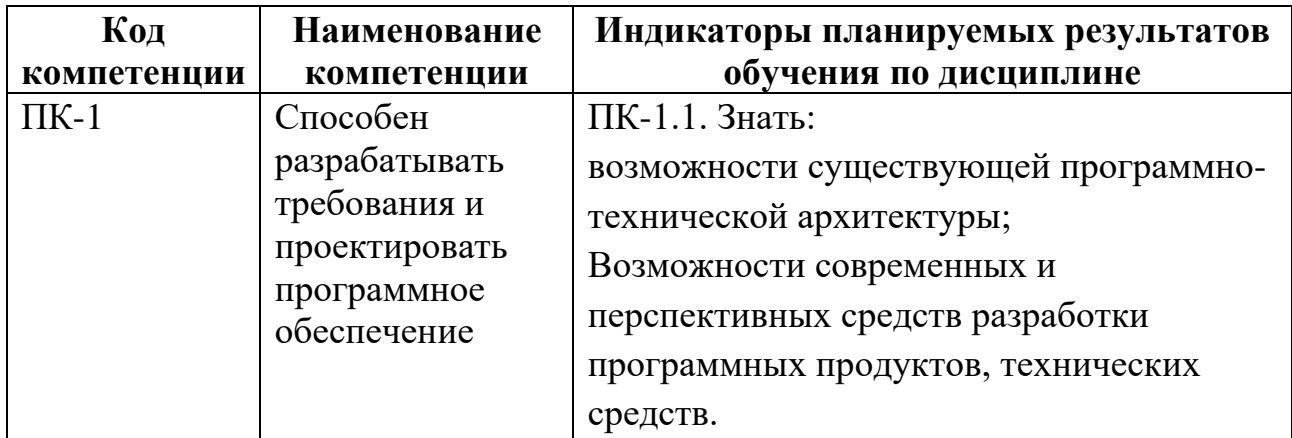

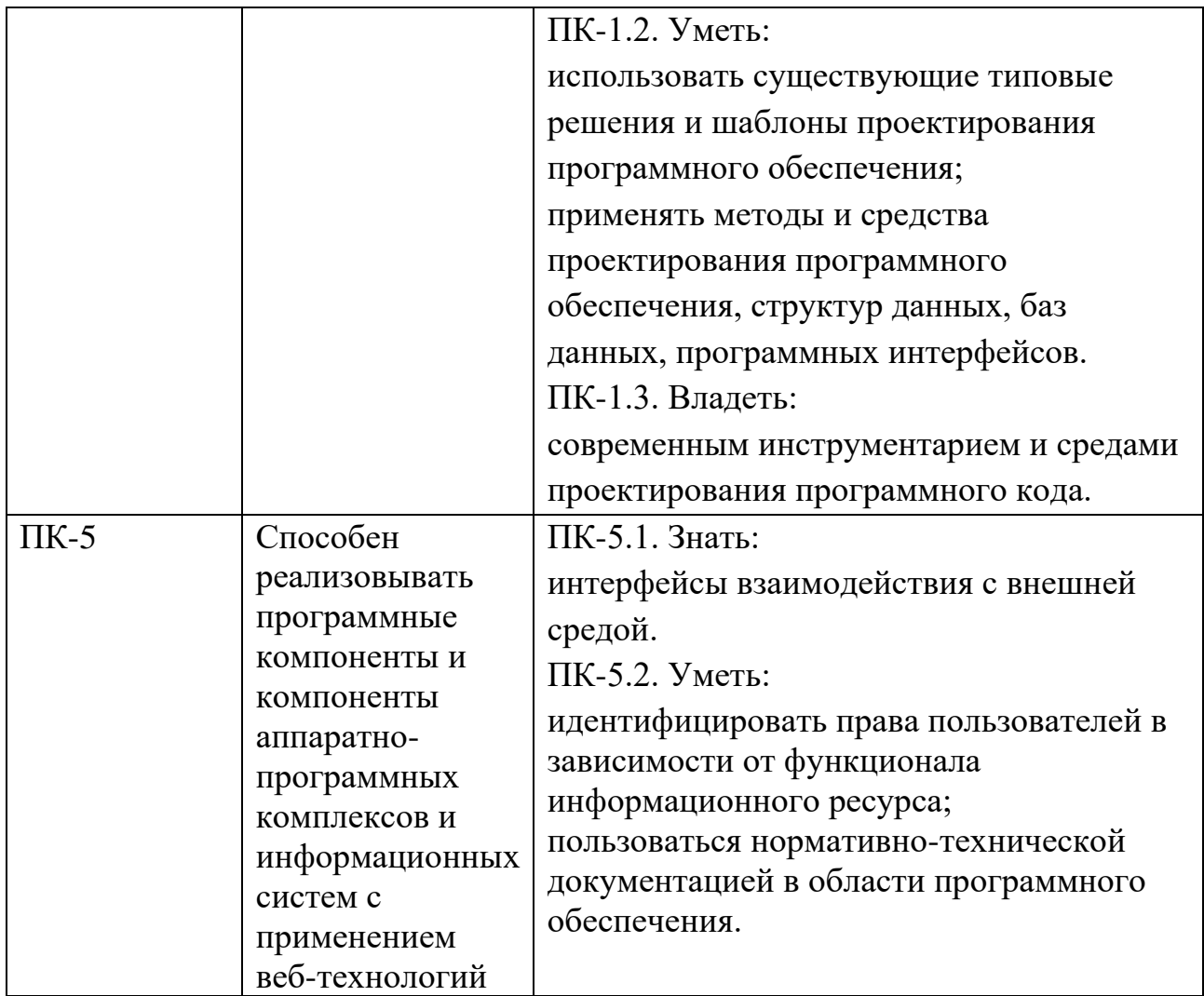

В процессе освоения образовательной программы данные компетенции, в том числе их отдельные компоненты, формируются поэтапно в ходе освоения обучающимися дисциплин (модулей), практик в соответствии с учебным планом и календарным графиком учебного процесса.

## **4. Структура и содержание дисциплины «Разработка мобильных приложений»**

Общая трудоемкость дисциплины составляет 4 зачетных единицы, т.е. 144 академических часов (из них 72 часа – самостоятельная работа студентов).

Разделы дисциплины изучаются на третьем курсе в шестом семестре, форма промежуточной аттестации - экзамен.

## **Содержание и темы лабораторных работ**

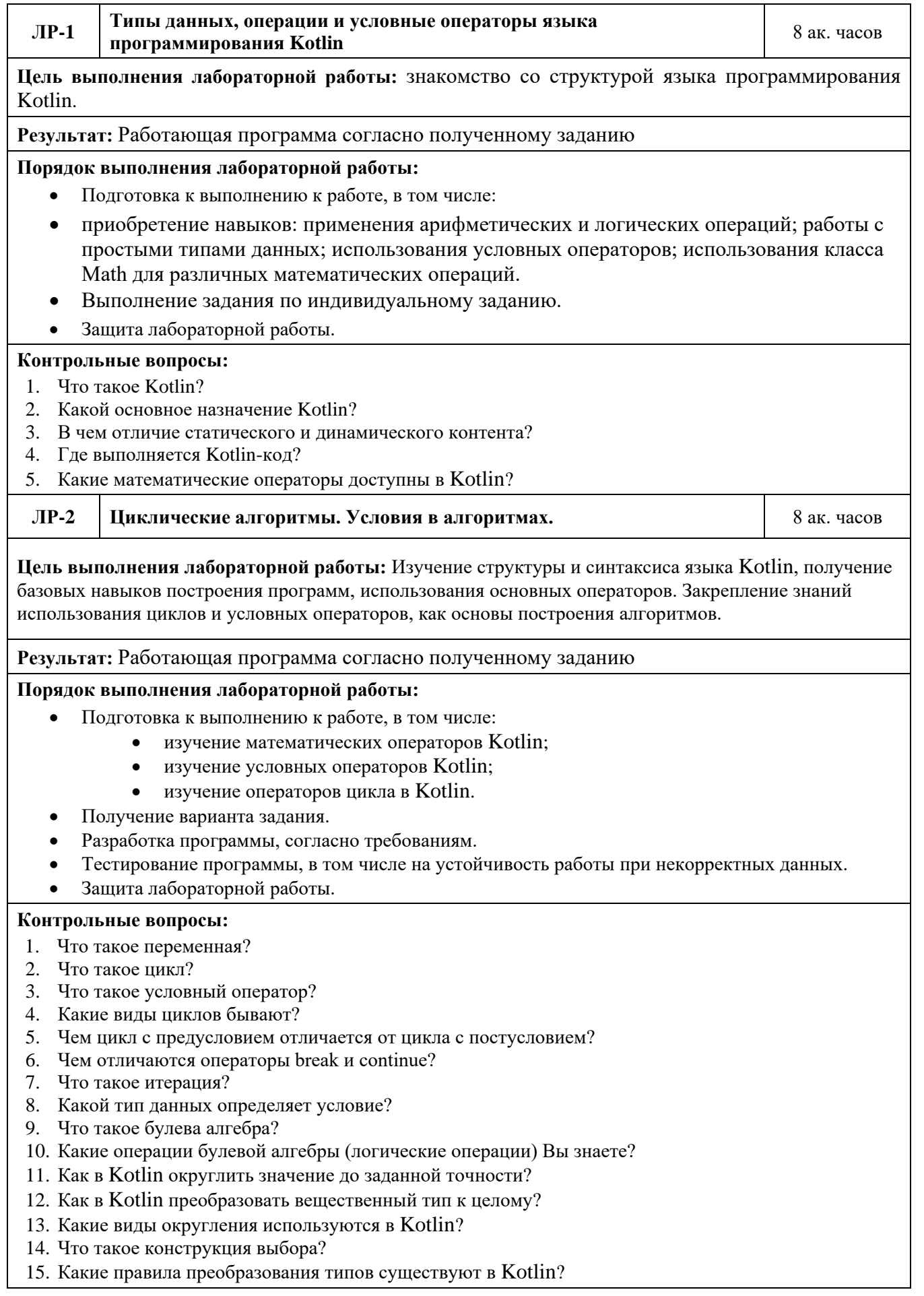

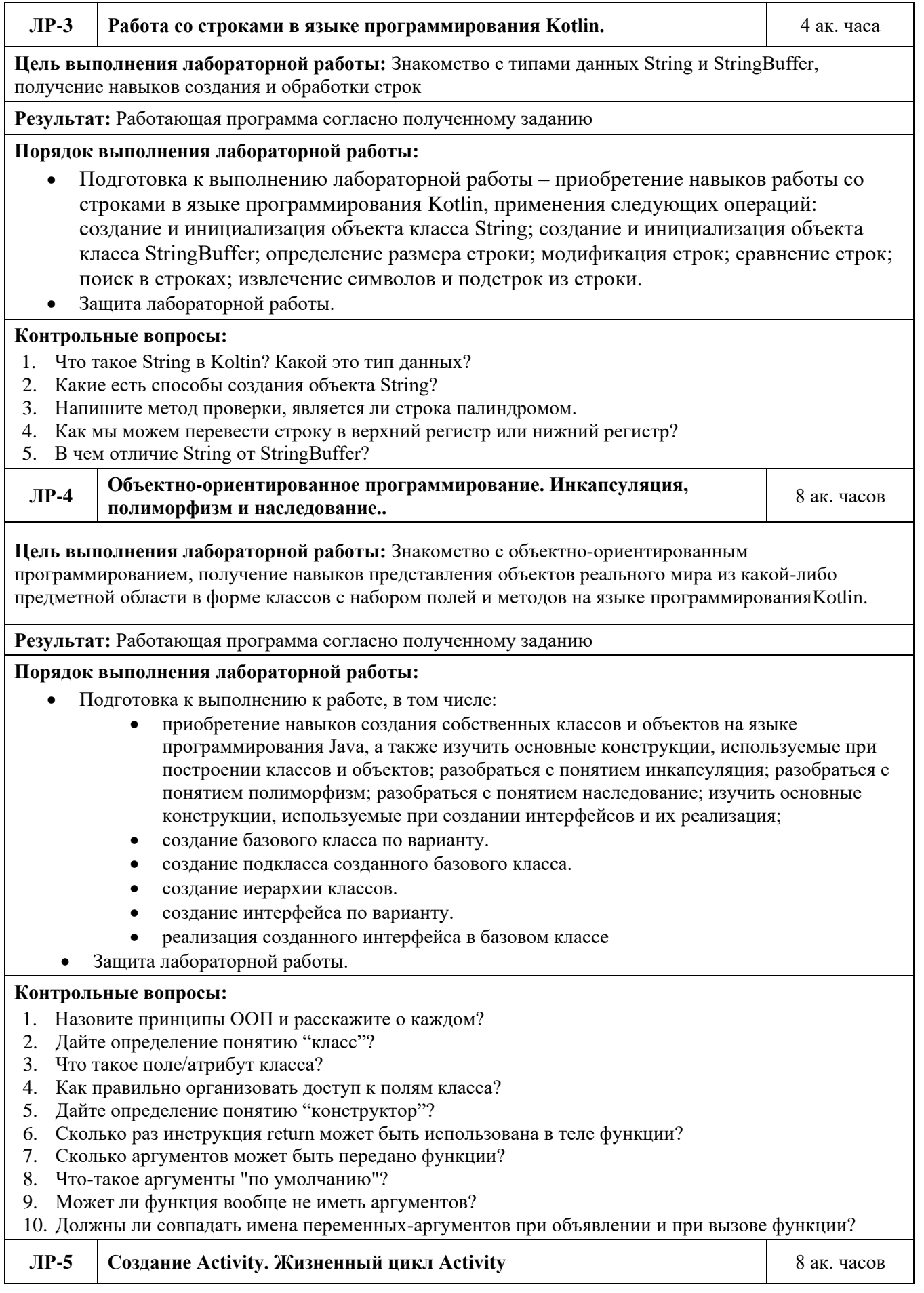

**Цель выполнения лабораторной работы:** Знакомство c пользовательским интерфейсом Android приложения

**Результат:** Apk-файл Android приложения

#### **Порядок выполнения лабораторной работы:**

- Подготовка к выполнению лабораторной работы: изучить структуру проекта; разобраться с понятием Activity; разобраться в каких состояниях может быть Activity.
- Создание проекта в Android Studio.
- Создание двух Activity.
- Организация переходов между Activity.
- Организация передачи параметров между Activity.
- Защита лабораторной работы.

#### **Контрольные вопросы:**

- 1. Что такое Activity?
- 2. Что делает метод onCreate?
- 3. Расскажите про жизненный цикл Activity?
- 4. Как создать Activity?
- 5. Как передать параметр между Activity?
- 6. Как сделать Activity стартовой?
- 7. Что такое Intent?

#### **ЛР-6 Основы верстки Android приложений** 4 ак. часа

**Цель выполнения лабораторной работы:** Изучить основы создания пользовательского интерфейса Android приложений

**Результат:** Apk-файл Android приложения

#### **Порядок выполнения лабораторной работы:**

- Подготовка к выполнению к работе, в том числе:
	- изучить основы верстки; научиться управлять пользовательским интерфейсом мобильного приложения;
- Создание проекта в Android Studio.
- Создание трех Activity с пользовательским интерфейсом по варианту.
- Организация переходов между Activity.
- Защита лабораторной работы.

#### **Контрольные вопросы:**

- 1. Что такое XML?
- 2. Какие типы ViewGroup бывают?
- 3. В чем отличие LinearLayout- и RelativeLayout?
- 4. Какие элементы формы существуют?
- 5. Как передает свое значение каждый элемент формы в Мобильное приложение?
- 6. Как перейти на другое Activity?

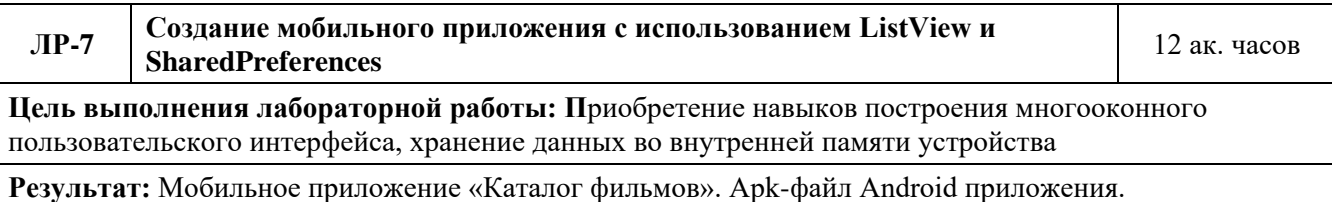

#### **Порядок выполнения лабораторной работы:**

- Подготовка к выполнению к работе, в том числе:
	- изучить создание пользовательского интерфейса со списком элементов;
	- приобретение навыков хранения данных во внутренней памяти устройства.
- Создание проекта в Android Studio.
- Создание экрана для авторизации в приложении.
- Сохранение идентификатора входа в приложении.
- Создание экрана со списком фильмов.
- Организация перехода при нажатии на конкретный фильм из списка на новый экран, с передачей данных о фильме.
- Создание меню в приложении для перехода между экранами.
- Создание функции выхода из приложения.
- Создание экрана «О приложении»
- Защита лабораторной работы.

#### **Контрольные вопросы:**

- 1. Как использовать SharedPreferences в Android для хранения, извлечения и редактирования значений?
- 2. Как удалить общие настройки?
- 3. Какая разница между commit() и apply() в общих предпочтениях?
- 4. Как получить SharedPreferences из PreferenceActivity в Android?
- 5. В чем разница между getDefaultSharedPreferences и getSharedPreferences в Android?
- 6. Как Android SharedPreferences сохраняет/сохраняет объект?
- 7. Где хранятся общие настройки?
- 8. Должен ли доступ к SharedPreferences делать из потока пользовательского интерфейса?

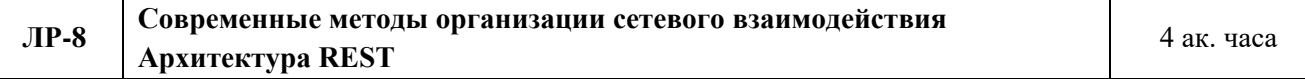

**Цель выполнения лабораторной работы:** Получение представлений об организации сетевого взаимодействия в Koltin, принципов работы

**Результат:** Apk-файл Android приложения

#### **Порядок выполнения лабораторной работы:**

- Подготовка к выполнению к работе, в том числе:
	- изучение способов построение сетевого взаимодействие;
		- изучение приемов работы REST;
- Разработка программы для получения информации от сервера.
- Защита лабораторной работы.

#### **Контрольные вопросы:**

- 1. Что такое REST?
- 2. Какие способы организации сетевого взаимодействия вы знаете?
- 3. Можно ли сделать запрос в main потоке?
- 4. Что такое сериализации?
- 5. Как обработать ответ от сервера?

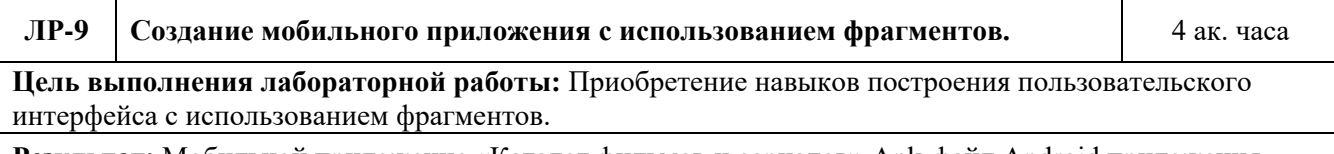

**Результат:** Мобильной приложение «Каталог фильмов и сериалов».Apk-файл Android приложения.

#### **Порядок выполнения лабораторной работы:**

- Подготовка к выполнению к работе, в том числе:
	- приобретение навыков создания пользовательского интерфейса с использованием фрагментов;
	- приобретение навыков создания навигации в приложении при помощи BottomNavigationView.
- Создание проекта в Android Studio.
- Создание экрана для авторизации в приложении.
- Сохранение идентификатора входа в приложении.
- Создание экрана для хранения фрагментов
- Создание фрагмента со списком фильмов.
- Организация перехода при нажатии на конкретный фильм из списка на новый экран, с передачей данных о фильме.
- Создание фрагмента со списком сериалов.
- Создание меню в приложении для сортировки фильмов/сериалов.
- Создание функции выхода из приложения.
- Создание экрана «О приложении»
- Защита лабораторной работы.

#### **Контрольные вопросы:**

- 1. Что такое BottomNavigationView?
- 2. Что такое DDMS? Опишите некоторые из его возможностей.?
- 3. В чем разница между фрагментом и активностью? Объясните взаимосвязь между ними.?
- 4. В чем разница между Serializable и Parcelable? Что предпочтительнее использовать в Android?
- 5. В чем разница между Service и IntentService? Как они используются?

**ЛР-10 Создание мобильного приложения с использованием SQLite** 12 ак. часа

**Цель выполнения лабораторной работы:** Приобретение навыков работы с базой данных в мобильном приложении

**Результат:** Мобильной приложение «Каталог фильмов и сериалов».Apk-файл Android приложения.

#### **Порядок выполнения лабораторной работы:**

- Создание проекта в Android Studio.
- Создание экрана для авторизации в приложении.
- Создание экрана для регистрации в приложении.
- Сохранение идентификатора входа в приложении.
- Создание экрана для хранения фрагментов
- Создание фрагмента со списком фильмов.
- Организация перехода при нажатии на конкретный фильм из списка на новый экран, с передачей данных о фильме.
- Создание фрагмента со списком сериалов.
- Создание фрагмента для отображения профиля пользователя.
- Создание меню в приложении для сортировки фильмов/сериалов.
- Создание функции выхода из приложения.
- Создание экрана «О приложении»
- Защита лабораторной работы.

#### **5. Образовательные технологии**

Методика преподавания дисциплины и реализация компетентностного подхода в изложении и восприятии материала предусматривает использование следующих активных и интерактивных форм проведения групповых, индивидуальных, аудиторных занятий в сочетании с внеаудиторной работой с целью формирования и развития профессиональных навыков у обучающихся:

• выполнение лабораторных работ в лабораториях вуза;

• индивидуальные и групповые консультации студентов преподавателем, в том числе в виде защиты выполненных заданий в рамках самостоятельной работы;

• посещение профильных конференций и работа на мастер-классах экспертов и специалистов индустрии.

Самостоятельная внеаудиторная работа студентов состоит из:

• подготовки к выполнению и подготовки к защите лабораторных работ;

• чтения литературы и освоения дополнительного материала в рамках тематики дисциплины;

- подготовки к текущей аттестации;
- подготовки к промежуточной аттестации.

### **6. Оценочные средства для текущего контроля успеваемости, промежуточной аттестации по итогам освоения дисциплины и учебнометодическое обеспечение самостоятельной работы студентов.**

В процессе обучения используются следующие оценочные формы самостоятельной работы студентов, оценочные средства текущего контроля успеваемости и промежуточных аттестаций:

• выполнение лабораторных работ, экзамен.

# **6.1. Фонд оценочных средств для проведения промежуточной аттестации обучающихся по дисциплине «Разработка мобильных приложений»**

Перечень компетенций с указанием этапов их формирования в процессе освоения образовательной программы.

В результате освоения дисциплины формируются следующие компетенции:

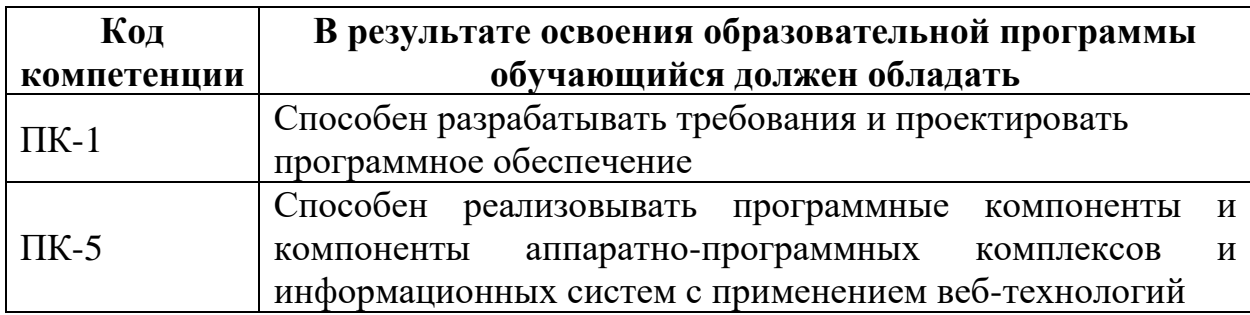

В процессе освоения образовательной программы данные компетенции, в том числе их отдельные компоненты, формируются поэтапно в ходе освоения обучающимися дисциплины в соответствии с учебным планом и календарным графиком учебного процесса.

## **6.1.1. Описание показателей и критериев оценивания компетенций,**

### **формируемых по итогам освоения дисциплины, описание шкал**

#### **оценивания**

Показателем оценивания компетенций на различных этапах их формирования является достижение обучающимися планируемых результатов обучения по дисциплине.

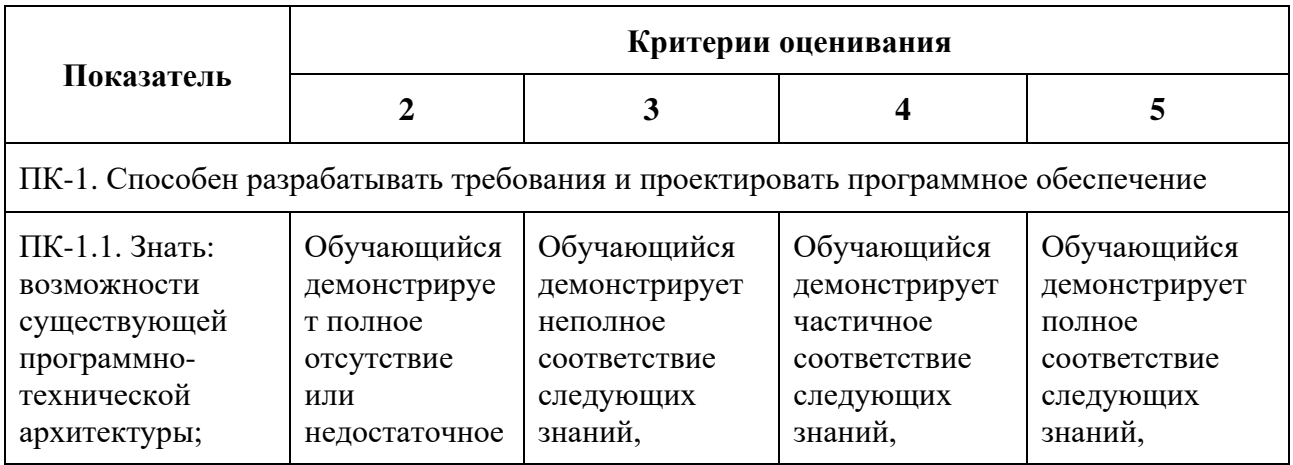

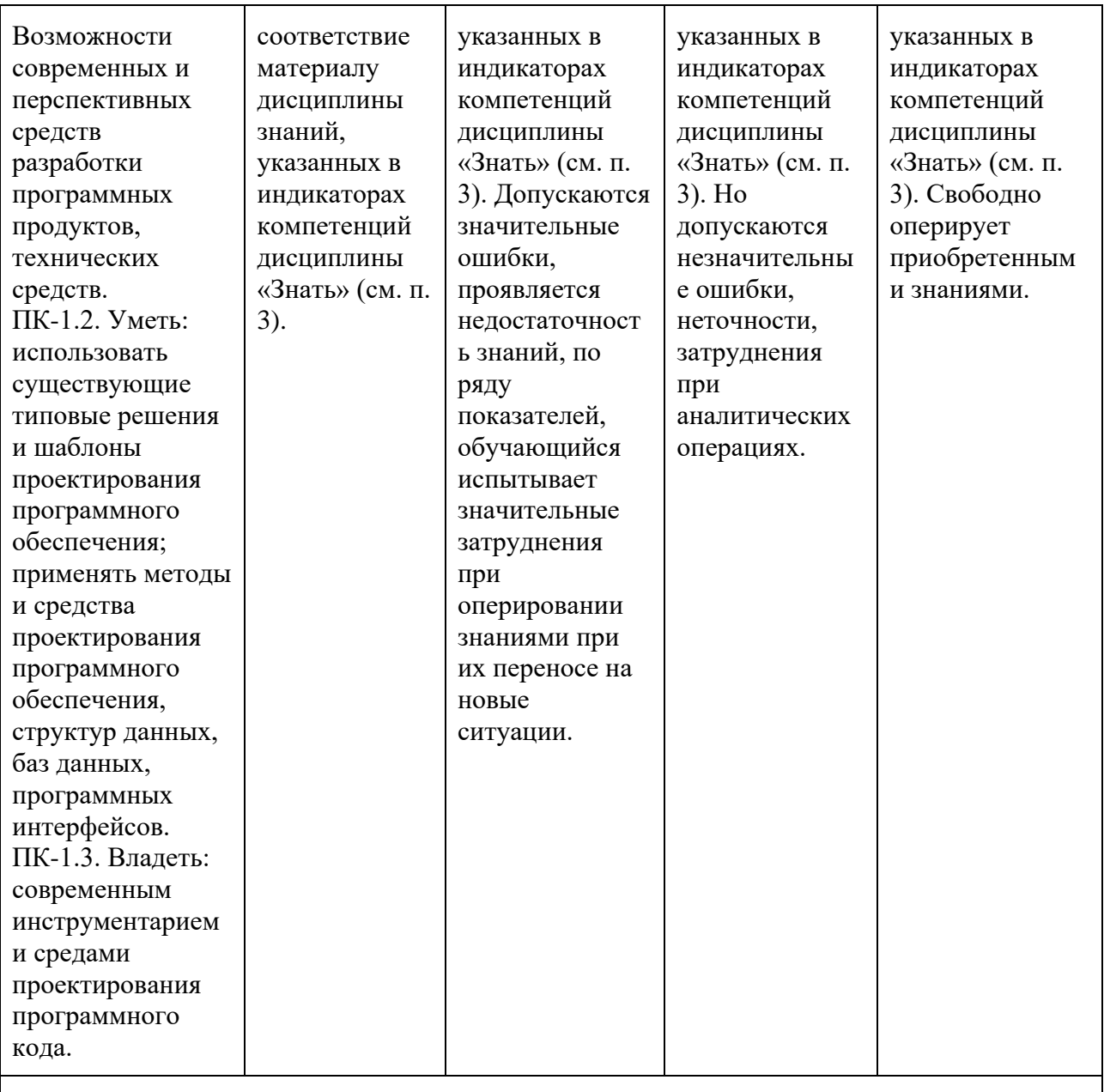

ПК-5**.** Способен реализовывать программные компоненты и компоненты аппаратнопрограммных комплексов и информационных систем с применением веб-технологий

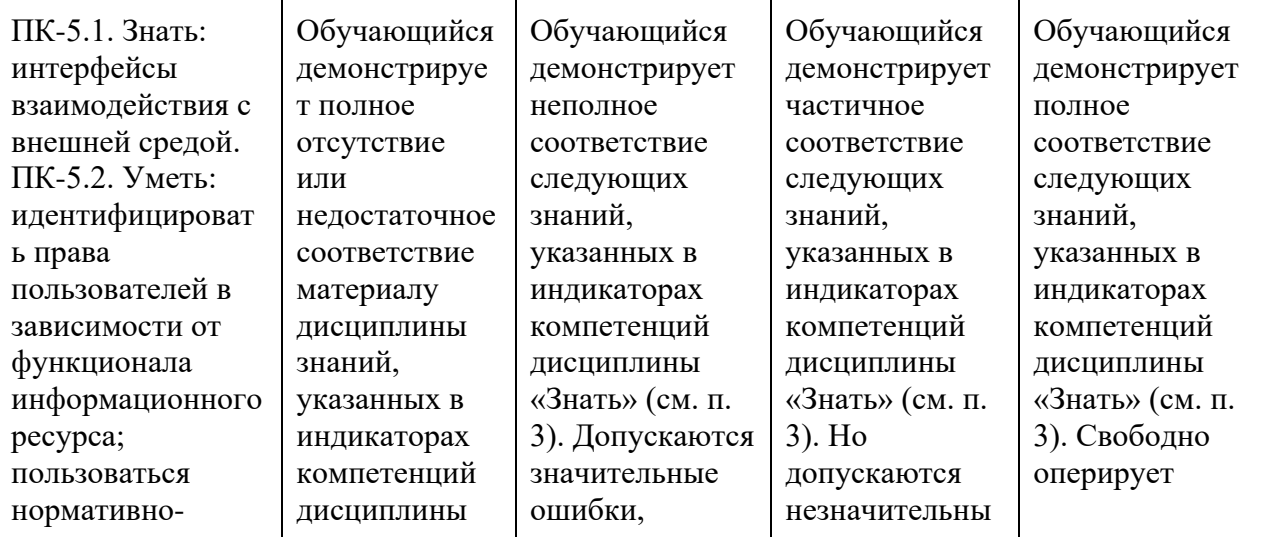

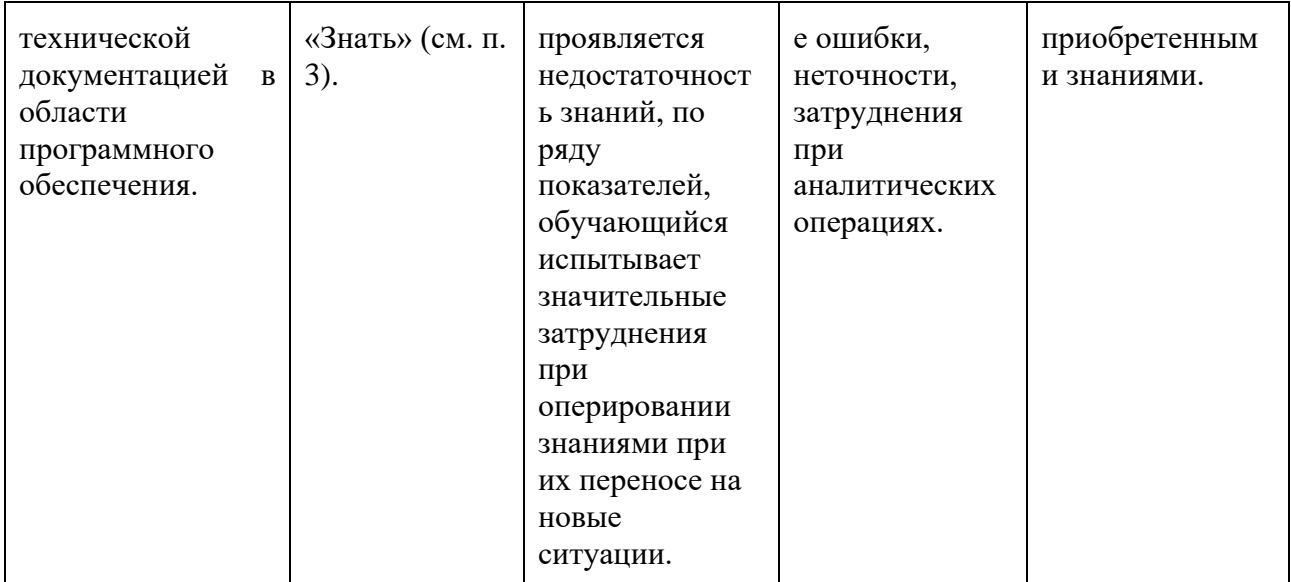

Шкала оценивания результатов промежуточной аттестации и еë описание: **Форма промежуточной аттестации: экзамен.** 

Промежуточная аттестация обучающихся в форме экзамена проводится по результатам выполнения всех видов учебной работы, предусмотренных учебным планом по данной дисциплине (модулю), при этом учитываются результаты текущего контроля успеваемости в течение семестра. Оценка степени достижения обучающимися планируемых результатов обучения по дисциплине (модулю) проводится преподавателем, ведущим занятия по дисциплине (модулю) методом экспертной оценки. По итогам промежуточной аттестации по дисциплине (модулю) выставляется оценка «отлично», «хорошо», «удовлетворительно» или «неудовлетворительно».

К промежуточной аттестации допускаются только студенты, выполнившие все виды учебной работы, предусмотренные рабочей программой по дисциплине.

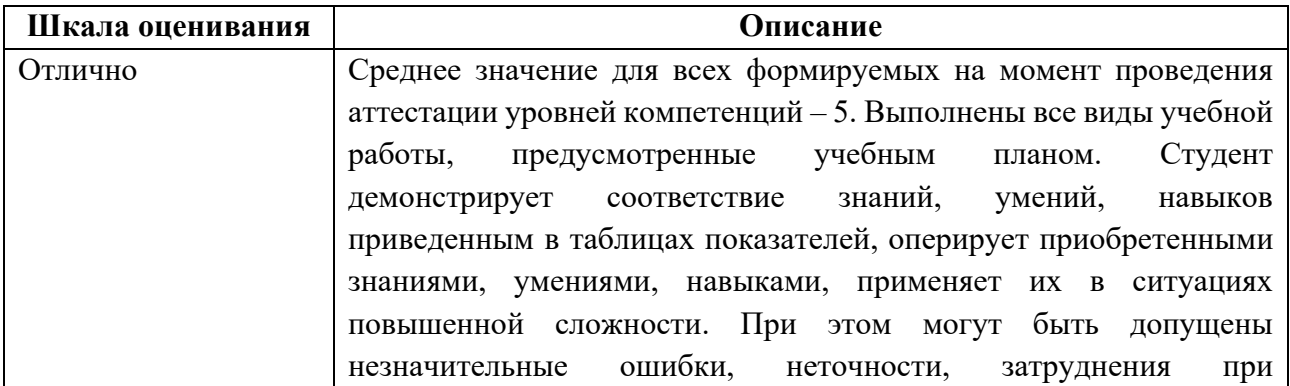

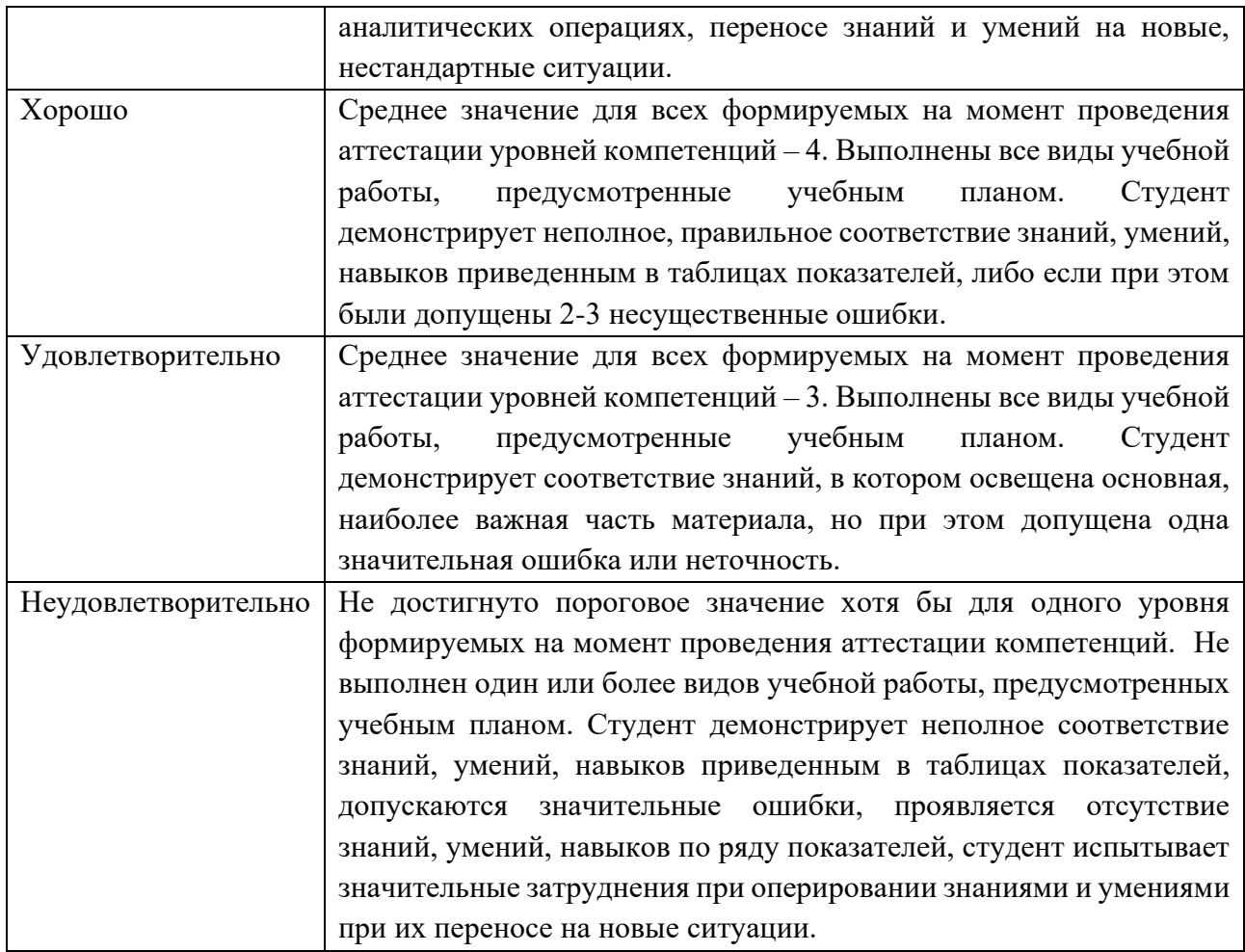

## **7. Учебно-методическое и информационное обеспечение дисциплины**

### **7.1. Основная литература**

1. П. Дейтел, Х. Дейтел, А. Уолд. Android для разработчиков. 3-е издание(2016)

2. Брайан Харди, Билл Филлипс,Крис Стюарт, Кристин

Марсикано.Программирование под Android. 2-е издание (2016)

### **7.2. Дополнительная литература**

1. Kotlin в действии. Дмитрий Жемеров, Светлана Исакова. 2017

### **8. Материально-техническое обеспечение дисциплины**

### **8.1 Требования к оборудованию и помещению для занятий**

Лабораторные работы и самостоятельная работа студентов должны проводиться в специализированной аудитории, оснащенной современной

оргтехникой и персональными компьютерами с программным обеспечением в соответствии с тематикой изучаемого материала. Число рабочих мест в аудитории должно быть достаточным для обеспечения индивидуальной работы студентов. Рабочее место преподавателя должно быть оснащены современным компьютером с подключенным к нему проектором на настенный экран, или иным аналогичным по функциональному назначению оборудованием.

#### **8.2 Требования к программному обеспечению**

Для выполнения лабораторных работ и самостоятельной работы необходимо следующее программное обеспечение:

- 1. Microsoft Windows.
- 2. Notepad++.
- 3. Android Studio.
- 4. Веб-браузер, Chrome.

#### **9. Методические рекомендации для самостоятельной работы студентов**

Изучение дисциплины осуществляется в строгом соответствии с целевой установкой в тесной взаимосвязи учебным планом. Основой теоретической подготовки студентов являются аудиторные занятия, лабораторные работы.

В процессе самостоятельной работы студенты закрепляют и углубляют знания, полученные во время аудиторных занятий, дорабатывают конспекты и записи, готовятся к проведению и обрабатывают результаты лабораторных работ, готовятся к промежуточной аттестации, а также самостоятельно изучают отдельные темы учебной программы.

На занятиях студентов, в том числе предполагающих практическую деятельность, осуществляется закрепление полученных, в том числе и в процессе самостоятельной работы, знаний. Особое внимание обращается на развитие умений и навыков установления связи положений теории с профессиональной деятельностью будущего специалиста.

Самостоятельная работа осуществляется индивидуально. Контроль самостоятельной работы организуется в двух формах:

• самоконтроль и самооценка студента;

• контроль со стороны преподавателей (текущий и промежуточный).

Критериями оценки результатов самостоятельной работы студента являются:

• уровень освоения студентом учебного материала;

• умения студента использовать теоретические знания при выполнении практических задач;

- сформированность компетенций;
- оформление материала в соответствии с требованиями.

#### **10. Методические рекомендации для преподавателя**

1. При подготовке к занятиям следует предварительно проработать материал занятия, предусмотрев его подачу точно в отведенное для этого время занятия. Следует подготовить необходимые материалы – теоретические сведения, задачи и др. При проведении занятия следует контролировать подачу материала и решение заданий с учетом учебного времени, отведенного для занятия.

2. При проверке работ и отчетов следует учитывать не только правильность выполнения заданий, но и оптимальность выбранных методов решения, правильность выполнения всех его шагов.

## *Приложение 1*

## **Структура и содержание дисциплины «Разработка мобильных приложений»**

## **по направлению подготовки**

## **09.03.01 «Информатика и вычислительная техника»**

## Профиль подготовки **Веб-технологии**

(Бакалавр)

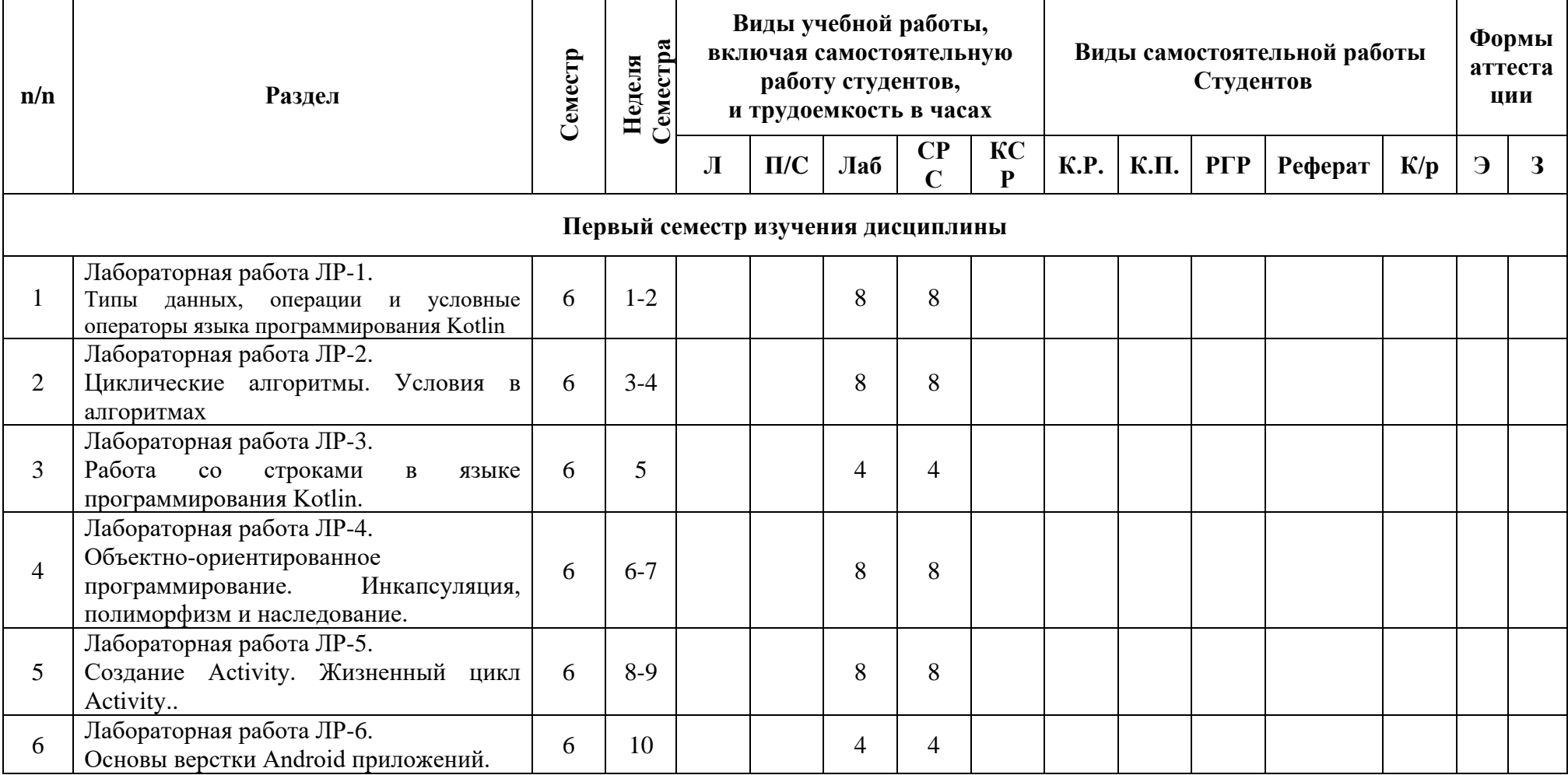

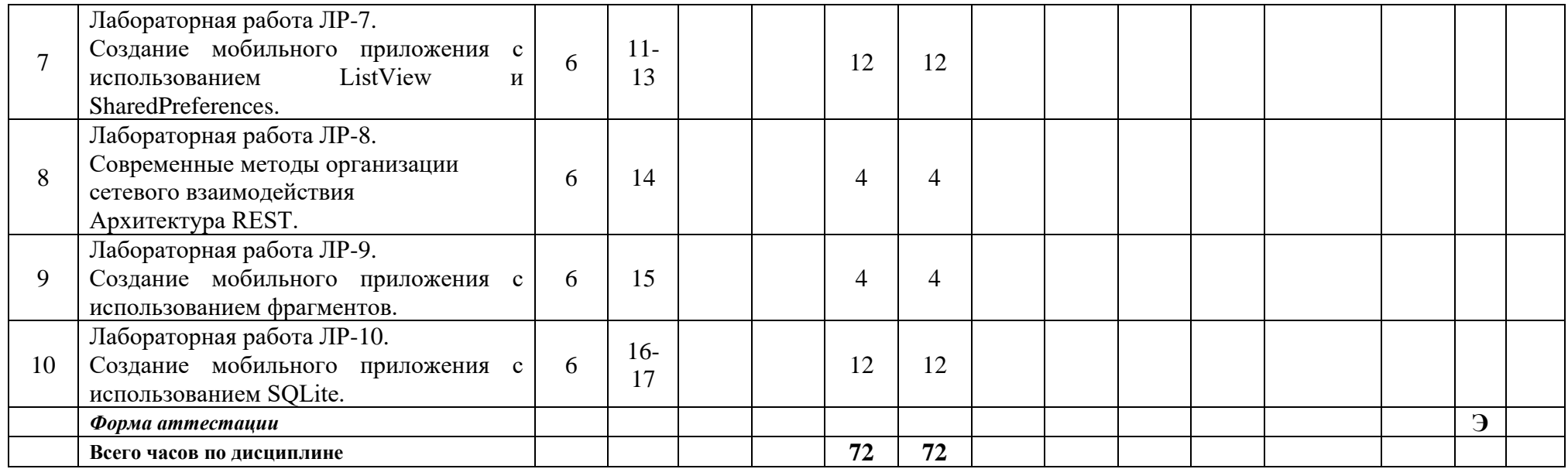

Приложение 2

### МИНИСТЕРСТВО НАУКИ И ВЫСШЕГО ОБРАЗОВАНИЯ РОССИЙСКОЙ ФЕДЕРАЦИИ ФЕДЕРАЛЬНОЕ ГОСУДАРСТВЕННОЕ АВТОНОМНОЕ ОБРАЗОВАТЕЛЬНОЕ УЧРЕЖДЕНИЕ ВЫСШЕГО ОБРАЗОВАНИЯ **«МОСКОВСКИЙ ПОЛИТЕХНИЧЕСКИЙ УНИВЕРСИТЕТ» (МОСКОВСКИЙ ПОЛИТЕХ)**

Направление подготовки 09.03.01 Информатика и вычислительная техника

профиль подготовки «Веб-технологии»

Форма обучения: очная

# **ФОНД ОЦЕНОЧНЫХ СРЕДСТВ**

### ПО ДИСЦИПЛИНЕ

### **Разработка мобильных приложений**

**Состав:** 

**1. Показатель уровня сформированности компетенций.**

- **2. Перечь оценочных средств.**
- **3. Контрольные вопросы.**
- **4. Экзаменационное задание.**
- **5. Типовой экзаменационный билет.**
- **6. Типовые практические задания.**

Москва, 2021 год

# **1. ПОКАЗАТЕЛЬ УРОВНЯ СФОРМИРОВАННОСТИ КОМПЕТЕНЦИЙ**

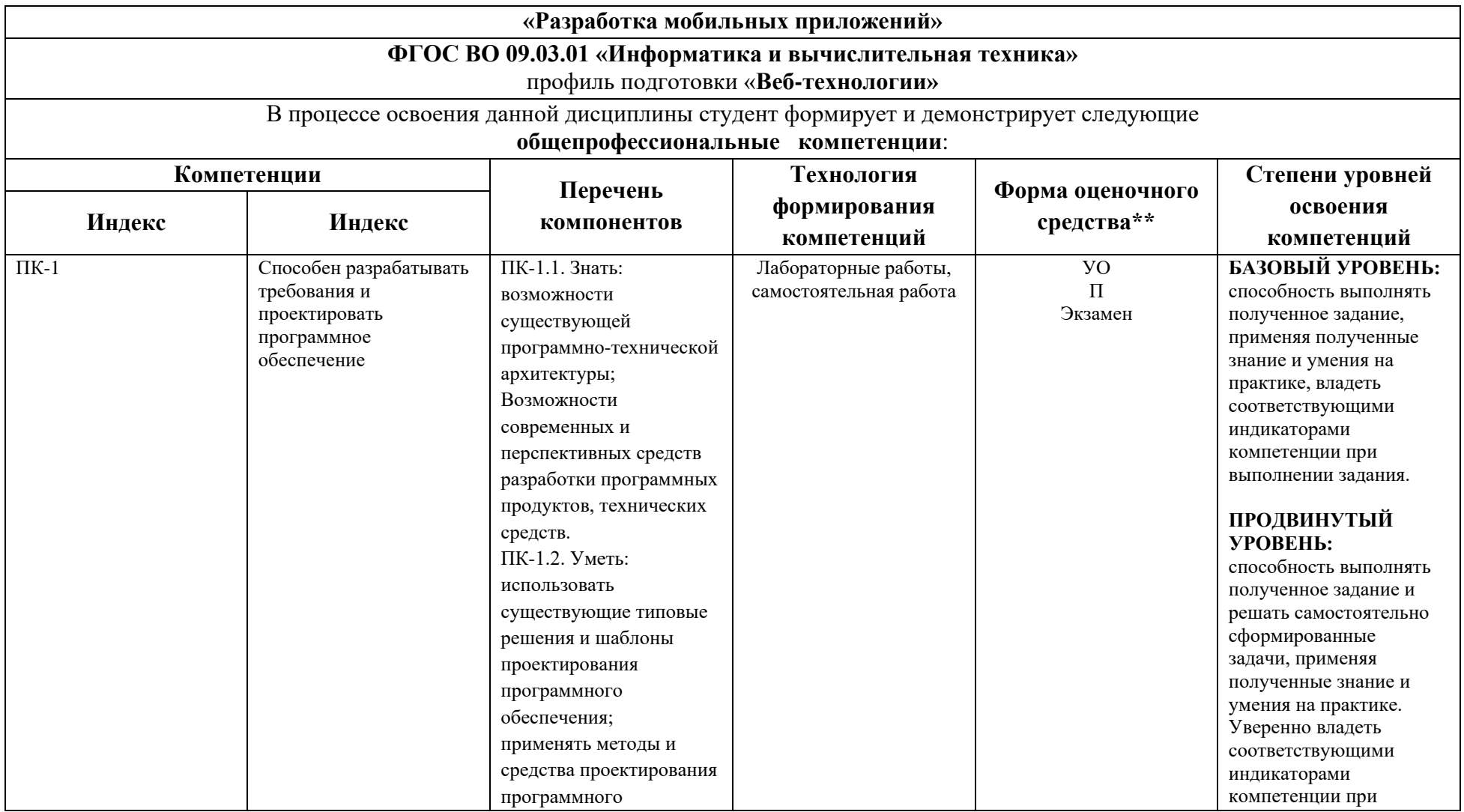

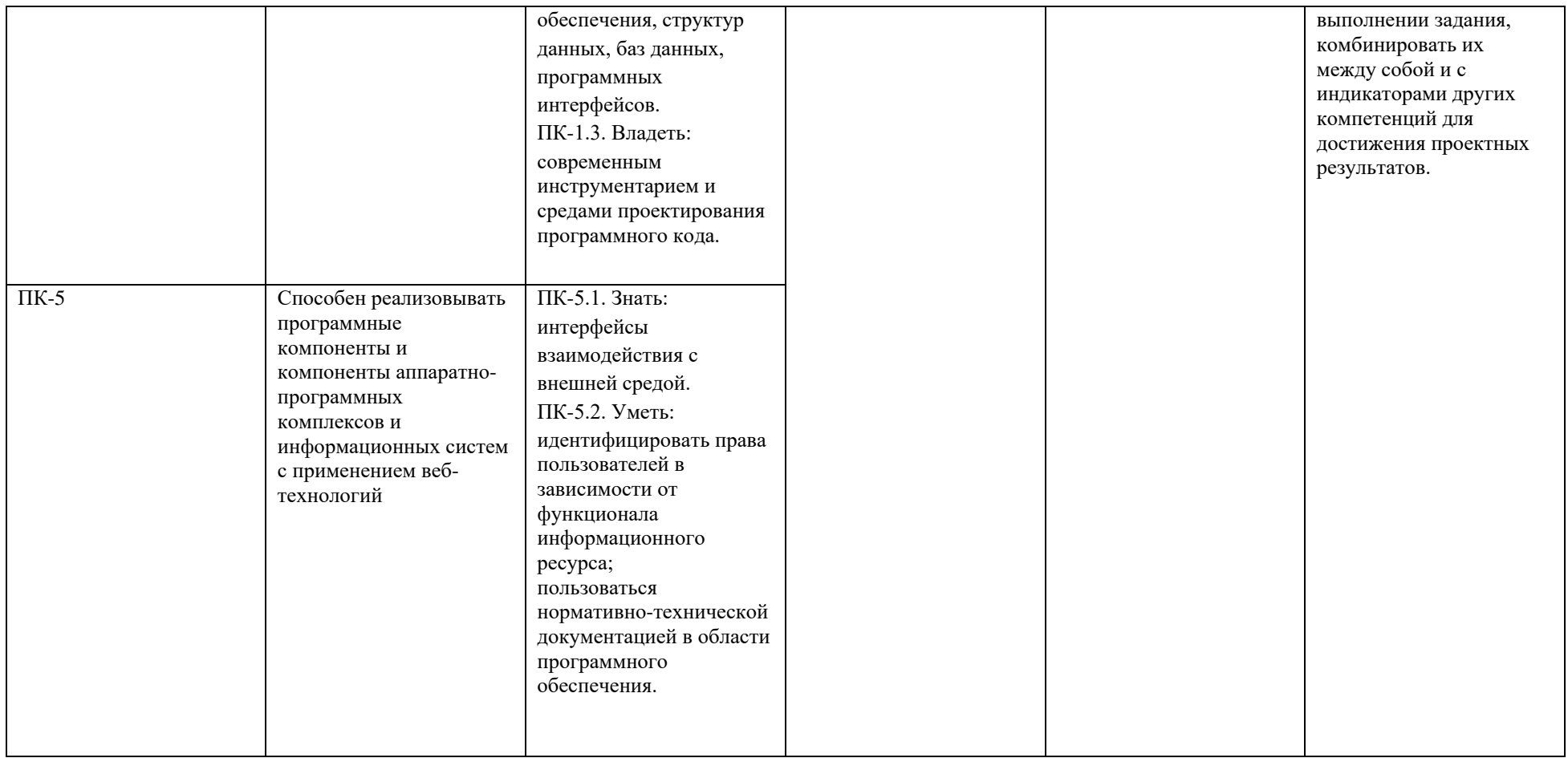

\*\* - Сокращения форм оценочных средств см. в приложении 2 к РП.

## **2. ПЕРЕЧЕНЬ ОЦЕНОЧНЫХ СРЕДСТВ**

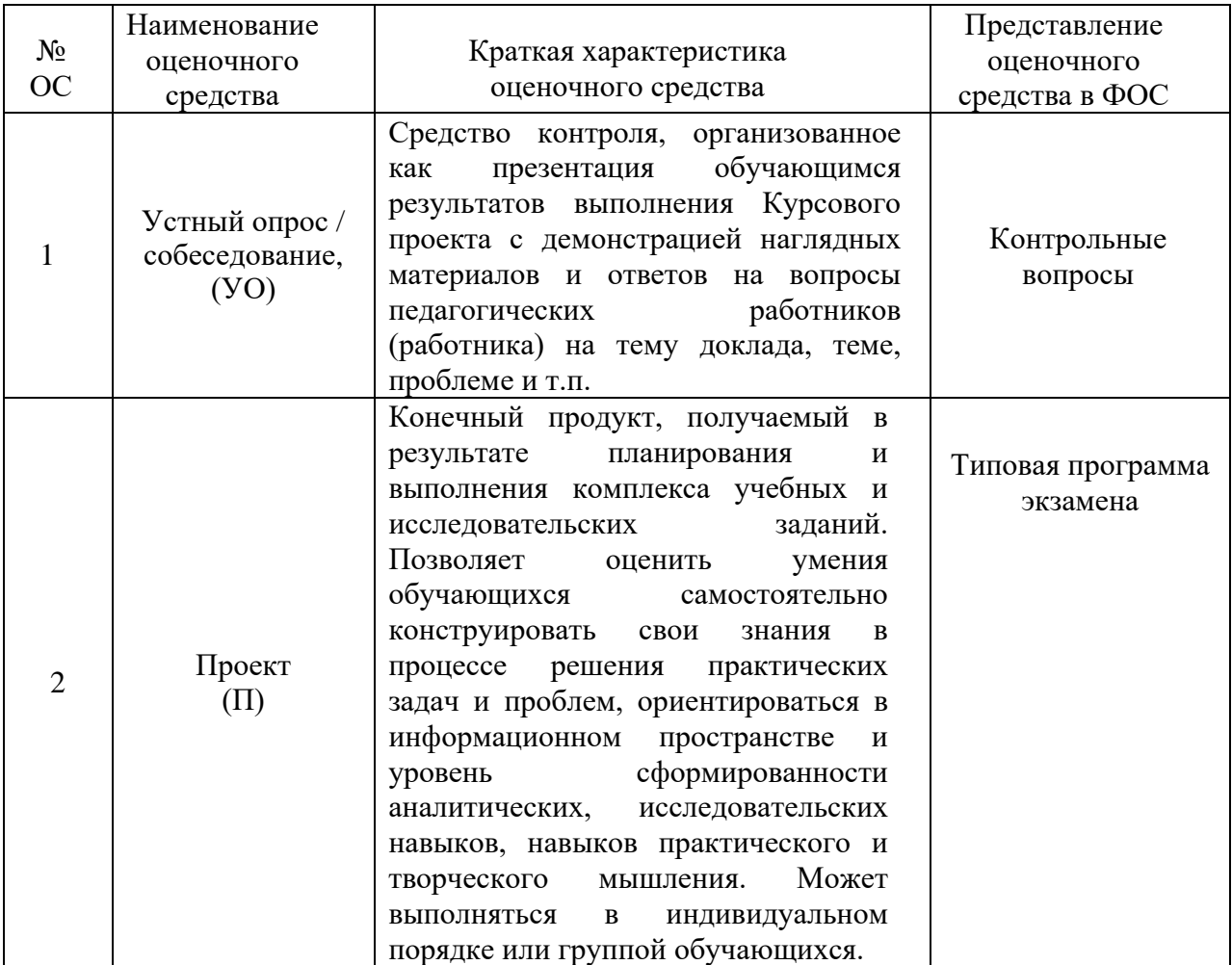

## **3. КОНТРОЛЬНЫЕ ВОПРОСЫ**

1. Что такое SQL? Основные операторы языка SQL?

2. Оператор INSERT. Для чего он предназначен, какие формы может

иметь?

3. Источники данных для оператора INSETRT: как добавить записи в таблицу из другой таблицы?

- 4. Оператор UPDATE: назначение, синтаксис, форма записи?
- 5. Формы оператора SELECT?
- 6. Условие отбора в операторе SELECT?
- 7. Функции в операторе SELECT?

8. Сортировка записей и ее типы?

9. Группировка записей: назначение и отличие от сортировки?

10. РаботаSQL- функций с группировкой и без группировки?

11. Ограничение результата SQL-запроса: способы и параметры?

12. Псевдонимы полей в операторе SELECT?

13. SQLiteOpenHelper – назначение и способ применения?

14. Отличие процедурного и объектно-ориентированного стиля в SQLiteOpenHelper?

15. Буферизированные и не буферизированные запросы в SQLiteOpenHelper?

16. Функции и методы расширения SQLiteOpenHelper?

17. Какова цель и преимущества использования псевдопеременных в SQL?

18. В каких случаях имеет смысл делать отдельный SQL-запрос для определения текущей записи из списка выводимых записей таблицы базы данных?

## **4. ЭКЗАМЕНАЦИОННОЕ ЗАДАНИЕ**

Экзаменационное задание выполняется студентом индивидуально, по итогам изучения дисциплины или ее части. При этом достижение порогового результата работы над экзаменационным заданием соответствует описанному в п. 3 данного документа этапу освоения соответствующих компетенций на базовом или продвинутом уровне.

**Базовый уровень**: способность выполнять полученное задание, применяя полученные знание и умения на практике, владеть соответствующими индикаторами компетенции при выполнении задания.

**Продвинутый уровень**: способность выполнять полученное задание и решать самостоятельно сформированные задачи, применяя полученные знание и умения на практике. Уверенно владеть соответствующими индикаторами компетенции при выполнении задания, комбинировать их между собой и с индикаторами других компетенций для достижения проектных результатов.

Форма экзаменационного задания выбирается преподавателем и утверждается на заседании кафедры. Экзамен может проходить в следующих формах и с использованием следующих оценочных средств.

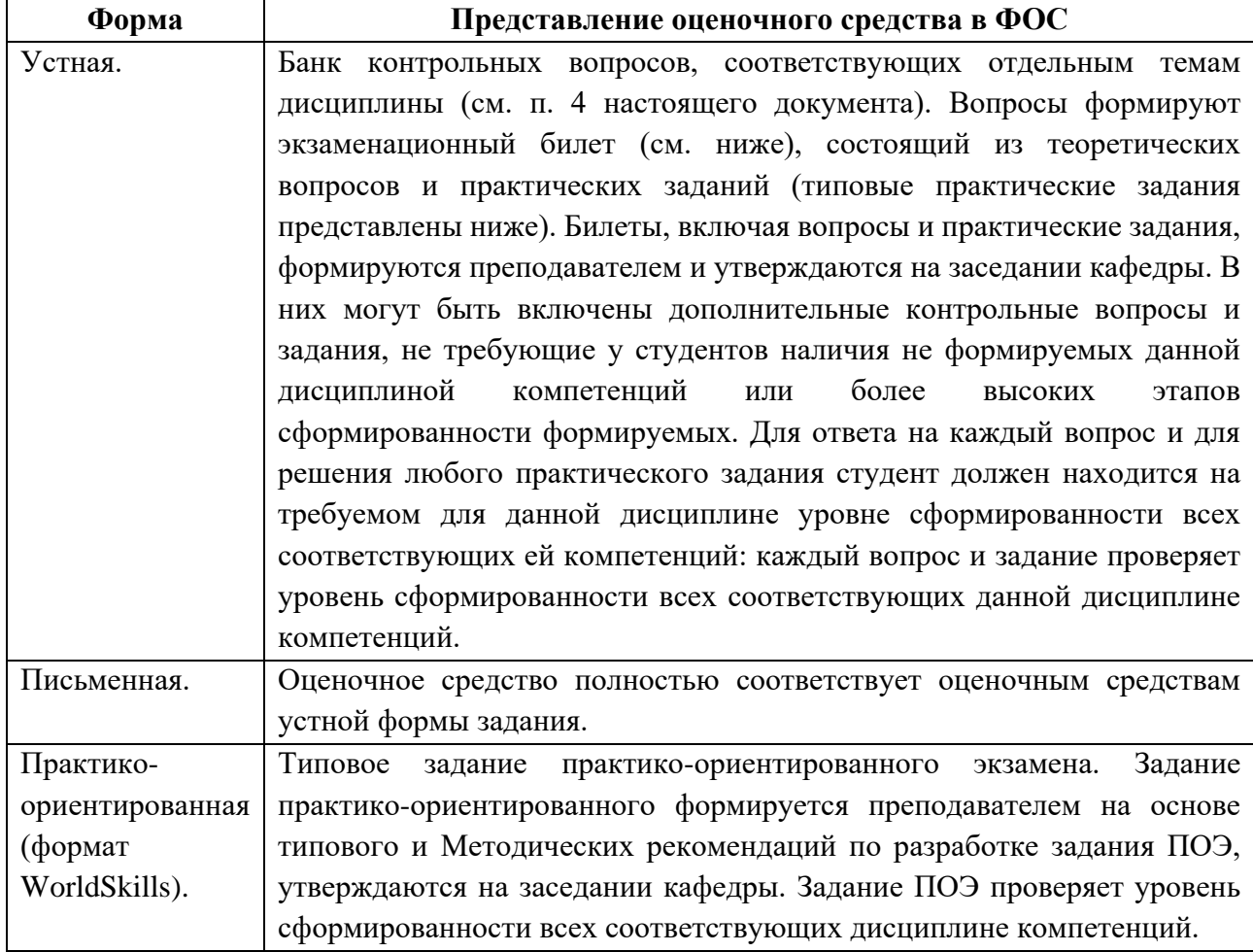

## **5. ТИПОВОЙ ЭКЗАМЕНАЦИОННЫЙ БИЛЕТ**

МИНИСТЕРСТВО НАУКИ И ВЫСШЕГО ОБРАЗОВАНИЯ РОССИЙСКОЙ ФЕДЕРАЦИИ ФЕДЕРАЛЬНОЕ ГОСУДАРСТВЕННОЕ АВТОНОМНОЕ ОБРАЗОВАТЕЛЬНОЕ УЧРЕЖДЕНИЕ ВЫСШЕГО ОБРАЗОВАНИЯ

### **«МОСКОВСКИЙ ПОЛИТЕХНИЧЕСКИЙ УНИВЕРСИТЕТ» (МОСКОВСКИЙ ПОЛИТЕХ)**

ЭКЗАМЕНАЦИОННЫЙ БИЛЕТ №1 по дисциплине «Разработка мобильных приложений»

направление подготовки 09.03.01 Информатика и вычислительная техника

#### ВОПРОСЫ:

- 1. В чем отличие статического и динамического контента?
- 2. Сколько аргументов может быть передано функции?
- 3. Какие параметру присутствуют у функции microtime() и для чего они используются?
- 4. Практическое задание. Разработать программу-обработчик полученных оценок за экзамен. На входе через GET-параметры последовательно передается информация об оценке и ФИО студента. После каждой обработки должна выводится столбчатая диаграмма с распределением оценок. Под каждым столбцом выводятся соответствующие ФИО

Утверждено:  $/$   $/$   $/$   $/$   $\infty$   $/$   $20$  г.

### **6. ТИПОВЫЕ ПРАКТИЧЕСКИЕ ЗАДАНИЯ**

1. Разработать программу-обработчик полученных оценок за экзамен. На входе через GET-параметры последовательно передается информация об оценке и ФИО студента. После каждой обработки должна выводится столбчатая диаграмма с распределением оценок. Под каждым столбцом выводятся соответствующие ФИО.

2. Разработать программу, формирующую для указанного URL список располагающихся на соответствующей веб-странице уникальных ссылок.

3. Разработать программу, строящую гистограмму количества слов в тексте без учета регистра символов.

4. Разработать программу, реализующую алгоритм чет-нечет.

5. Разработать программу, загружающую файл со списком формата "email:сообщение" и рассылающую адресатам соответствующие сообщения.

### Типовое задание в практико-ориентированном формате

МИНИСТЕРСТВО НАУКИ И ВЫСШЕГО ОБРАЗОВАНИЯ РОССИЙСКОЙ ФЕДЕРАЦИИ ФЕДЕРАЛЬНОЕ ГОСУДАРСТВЕННОЕ АВТОНОМНОЕ ОБРАЗОВАТЕЛЬНОЕ УЧРЕЖДЕНИЕ ВЫСШЕГО ОБРАЗОВАНИЯ

## **«МОСКОВСКИЙ ПОЛИТЕХНИЧЕСКИЙ УНИВЕРСИТЕТ» (МОСКОВСКИЙ ПОЛИТЕХ)**

#### ЭКЗАМЕНАЦИОННОЕ ЗАДАНИЕ

по дисциплине «Разработка мобильных приложений» направление подготовки 09.03.01 Информатика и вычислительная техника

### ВРЕМЯ ВЫПОЛНЕНИЯ ЗАДАНИЯ

6 астрономических часов без учета перерыва на обед.

## ЗАДАНИЕ ЭКЗАМЕНА

Компания Marvel, впечатленная достигнутыми результатами в разработки мобильных приложений, поручает Вам создать мобильное приложение, состоящие из следующих экранов:

- Экран ввода пароля для входа в приложение;
- Экран со списком комиксов;
- Экран с детальной информацией о комиксе;
- Экран со списком персонажей комиксов;
- Экран с детальной информацией о персонаже комикса;
- Экран со списком избранных персонажей и комиксов;
- Экран с информацией о приложении.
- 1. Содержание экрана ввода пароля в приложение:
	- 1.1.Логотип
	- 1.2.Поле ввода пароля (пароль admin);
	- 1.3.Кнопка входа.
- 2. Содержание элемента списка персонажей / комиксов:
	- 2.1.Изображение персонажа / комикса;
	- 2.2.Наименование персонажа / комикса;
	- 2.3.Количество комиксов с персонажем / цена комикса;
	- 2.4.Кнопка для добавления в избранное.
- 3. Содержание экрана с детальной информацией персонажа / комикса:
	- 3.1.Изображение персонажа / комикса;
	- 3.2.Наименование персонажа / комикса;
	- 3.3.Полное описание персонажа / комикса;
	- 3.4.Кнопка для добавления в избранное;
	- 3.5.Количество комиксов с персонажем / цена комикса.
- 4. Содержание экрана со списком избранных персонажей и комиксов:
- 4.1.Список избранных персонажей и комиксов.
- 5. Содержание экрана с информацией о приложении:
	- 5.1.Логотип;
	- 5.2.Информация о приложении;
	- 5.3.Дата создания приложения;
	- 5.4.Информация о Вас.

Переходы между экранами должны быть реализованы через нижнюю панель навигации (BottomNavigationView), позволяющая переключаться между экранами приложения в одно касание.

В рамках поставленной задачи необходимо реализовать на некоторых экранах следующие функции.

- 1. На экране ввода пароля для входа в приложение: 1.1.сохранение входа в приложение;
- 2. На экране с детальной информацией персонажа / комикса:
	- 2.1.Добавление в избранное;
	- 2.2.Удаление из избранного.
- 3. На экране со списком персонажей / комиксов:
	- 3.1.открытие экрана с детальной информацией об элементе;
	- 3.2.сортировка списка персонажей по алфавиту (по возрастанию и убыванию);
	- 3.3.сортировка списка комиксов по цене (по возрастанию и убыванию).

Приложение должно уметь кешировать данные, то есть работать в offline режиме.

## ВХОДНЫЕ ДАННЫЕ

В качестве исходного материала для работы необходимо использовать:

- Предоставленные медиа файлы (изображения и т д).;
- Локументация Marvel API:
- Ключи доступа к Marvel API.

## ВЫХОДНЫЕ ДАННЫЕ

В результате работы в папке "*Рабочий стол/ФИО - Номер группы* " должны быть предоставлены следующие материалы:

- Архив проекта Android Studio;
- Арк-файл созданного приложения;

## УСЛОВИЯ ВЫПОЛНЕНИЯ РАБОТЫ

Для выполнения задания может использоваться следующее программное обеспечение:

- Android Studio;
- Notepad<sub>++;</sub>
- Adobe Photoshop;
- Браузер.

Не разрешается запускать и использовать другие программы. Не допускается использование *flash*-накопителей, материалов на серверах. Разрешается использование лекций учебного курса и печатных учебников по Java, Android Studio, Разработки мобильных приложений под ОС Android.

## КРИТЕРИИ ОЦЕНКИ ЗАДАНИЯ

При проверке работы будет последовательно выполнены описанные в таблице действия. При соответствии выполняемого действия ожидаемому результату подтверждается указанная в правой колонке оценка. В случае ошибочного результата или отсутствия реализации проверяемой функции, вследствие чего выполнить требуемые действия невозможно, итоговая оценка экзамена будет взята как предыдущая подтвержденная оценка. В этом случае дальнейшая проверка работы осуществляться не будет.

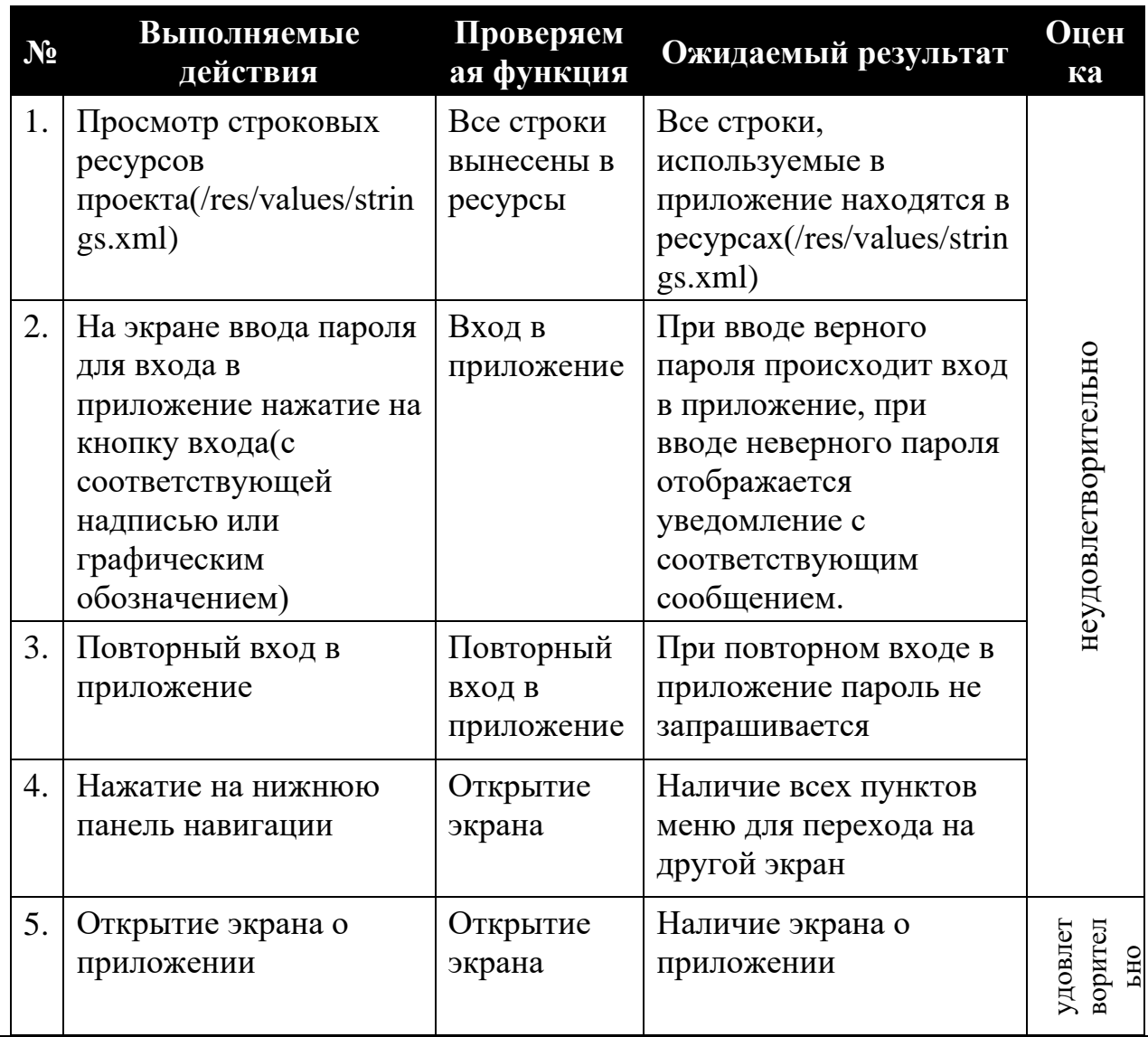

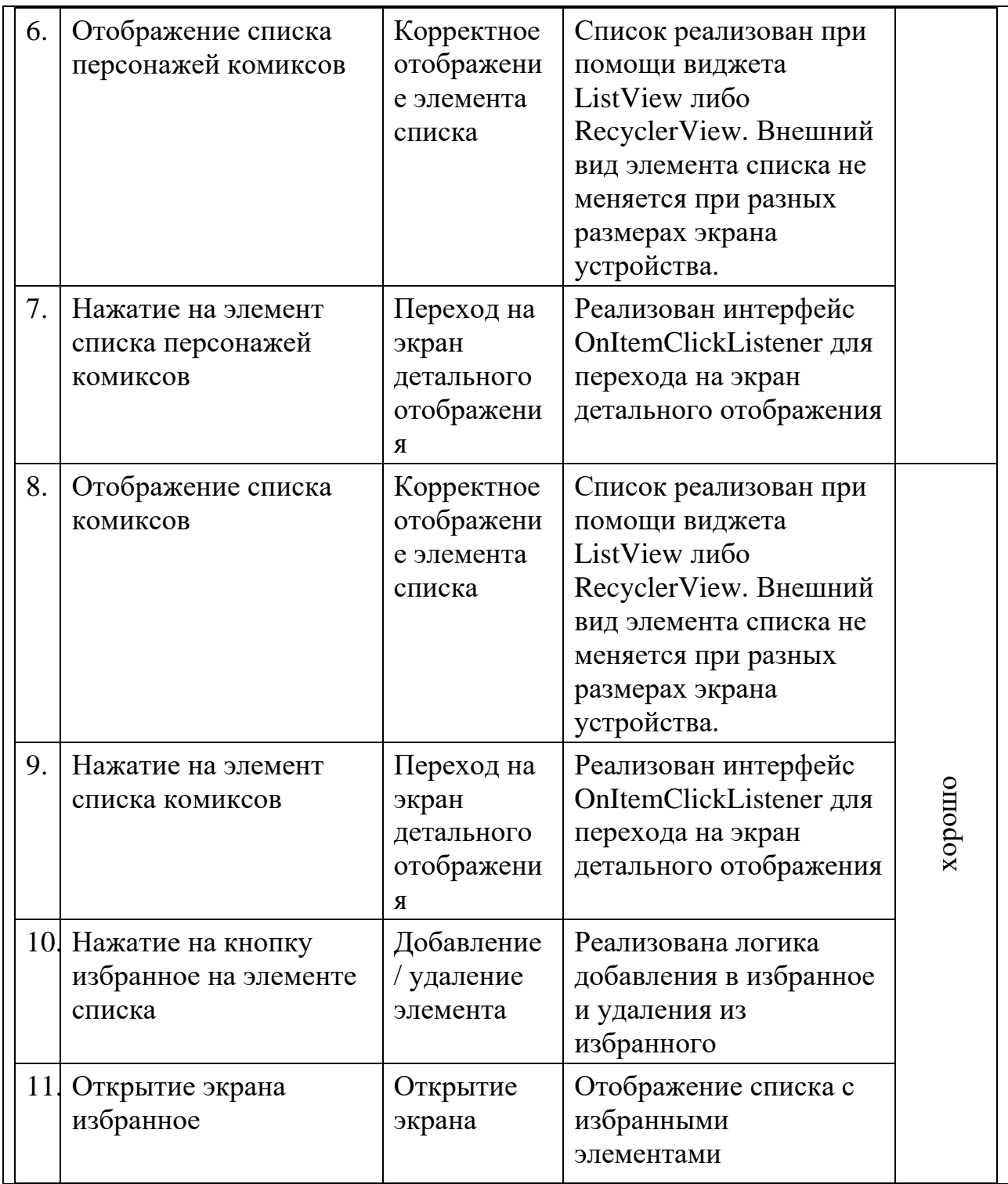

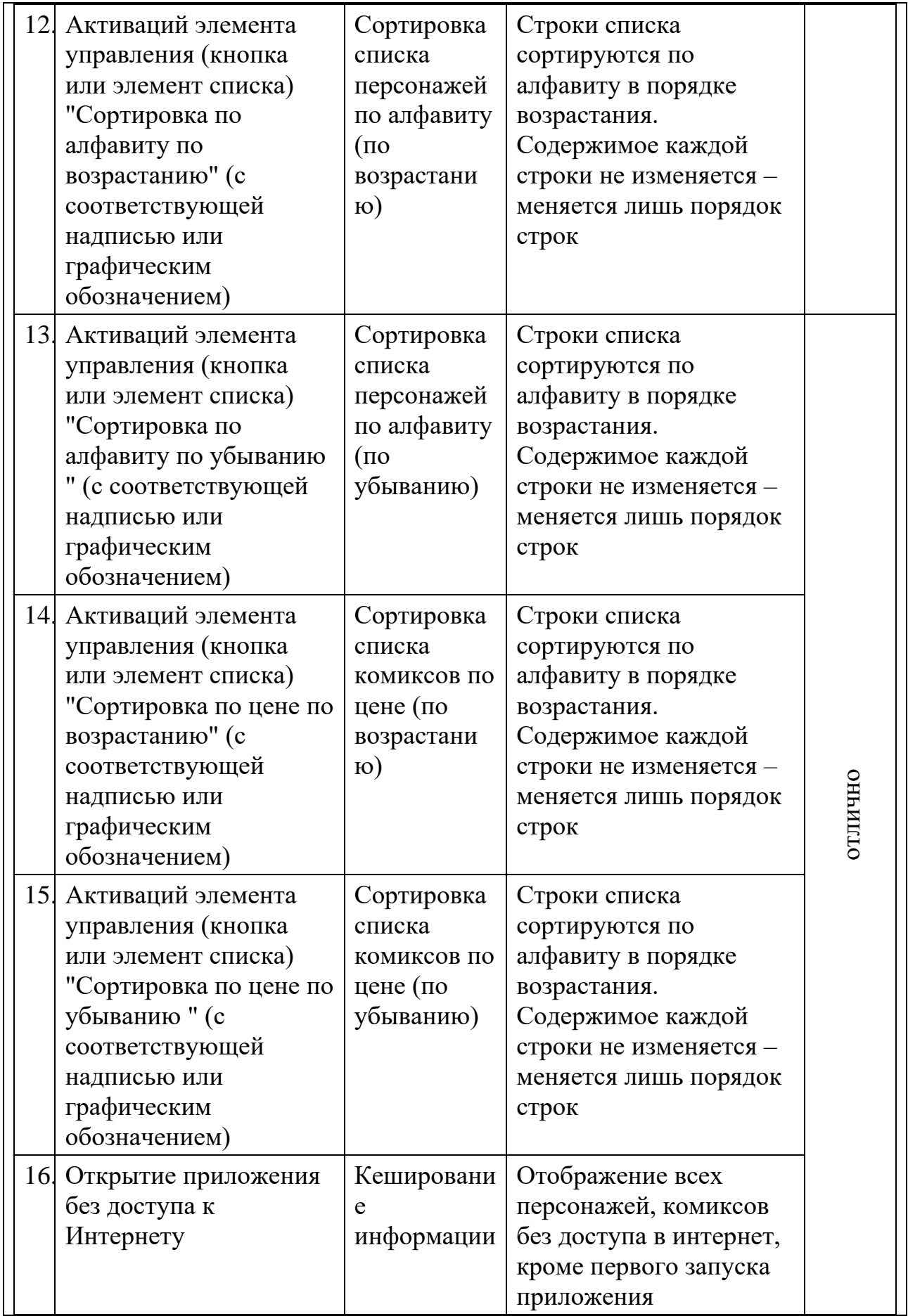

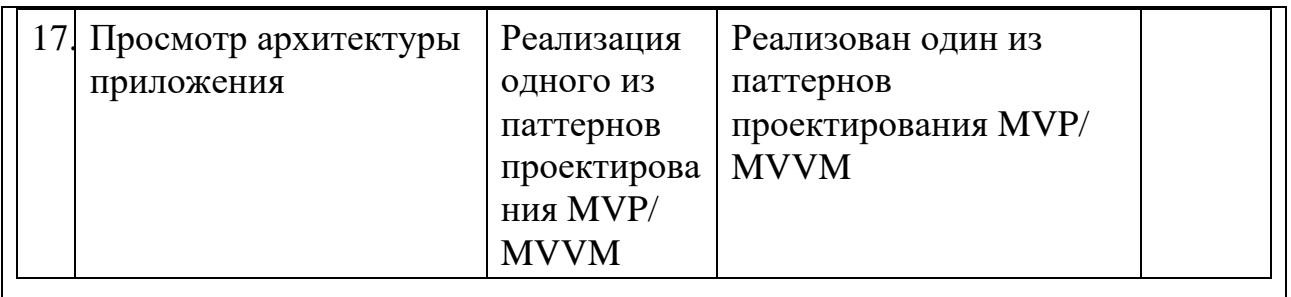

Набранный уровень достижения, и соответствующая им оценка имеет рекомендательный характер – экзаменатор имеет право скорректировать оценку в ту или иную сторону.